DE LA RECHERCHE À L'INDUSTRIE

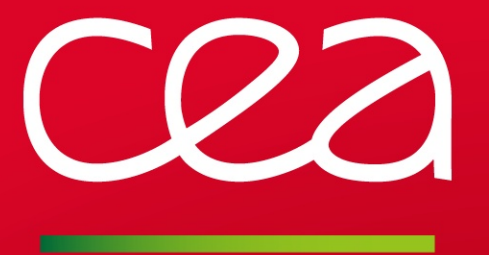

# CLUSTERSHELL Scalable command execution library and tools

**FOSDEM 2016 |** Aurélien Degrémont

31 JANUARY 2016

www.cea.fr

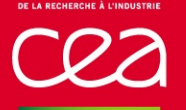

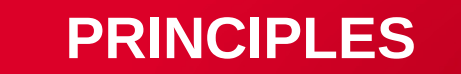

# Improve administration tools

Common framework

For command line, shell scripts and Python tools

#### Fast

Parallel and scalable command execution

**Comprehensive** 

- Manage set of nodes
- Run commands
- **-** Process results

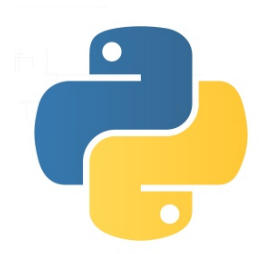

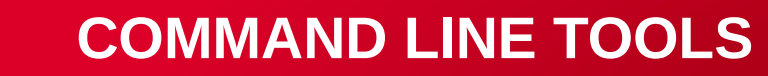

## Node list handling

```
$ nodeset -f @compute -x @slurm:idle
foo[1-5,9]
```
- Various outputs (fold, expand, count)
- Set-like operations
- **Groups** 
	- Simply defined from flat or YAML files (@compute)
	- Or from Plugins (**Bash** upcalls) (@slurm:idle)
- And much more...

#### Parallel execution command

```
$ clush -bL -w foo[1-1000] uname -m
foo[11-49]: aarch64
foo[1-10,50-1000]: x86_64
```
- Compatible with pdsh (steroids added)
- Various output modes
- File copy (in parallel, both ways)
- Stdin propagation
- **L** Local or remote command execution
- Connect to nodes using SSH or RSH variants
	- Could be extended with **Python plugins**
	- Transparent execution using relay nodes (gateways)

And more...

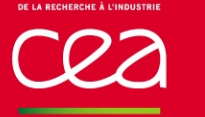

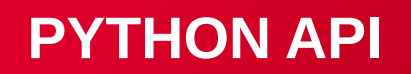

#### Write your scripts or tools in Python

Nodeset manipulation

```
from ClusterShell.NodeSet import NodeSet
ns1 = NodeSet('blade-[3-5]-[2-8]')
ns2 = NodeSet('@rack[5-9]')
for node in ns1 + ns2:
   print node
```
Command execution

```
from ClusterShell.Task import task self
task_self().run('echo Hello World', nodes='foo[1-15]')
for output, nodes in task_self().iter_buffers():
   for node in nodes:
     print "%s: %s" % (node, output)
```
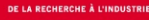

# **MORE INFORMATION**

**Website** 

<http://cea-hpc.github.io/clustershell/>

Documentation

<http://clustershell.readthedocs.org/>

Try it!

Already available in **Debian**, **Ubuntu**, **Fedora** and **EPEL**:

\$ apt-get install clustershell

\$ yum install clustershell

\$ dnf install clustershell

Commissariat à l'énergie atomique et aux énergies alternatives CEA, DAM, DIF, F-91297 Arpajon, France T. +33 (0)1 69 26 40 00 **|** F. +33 (0)1 69 26 40 00

Etablissement public à caractère industriel et commercial | RCS Paris B 775 685 019